### **สารบาญ**

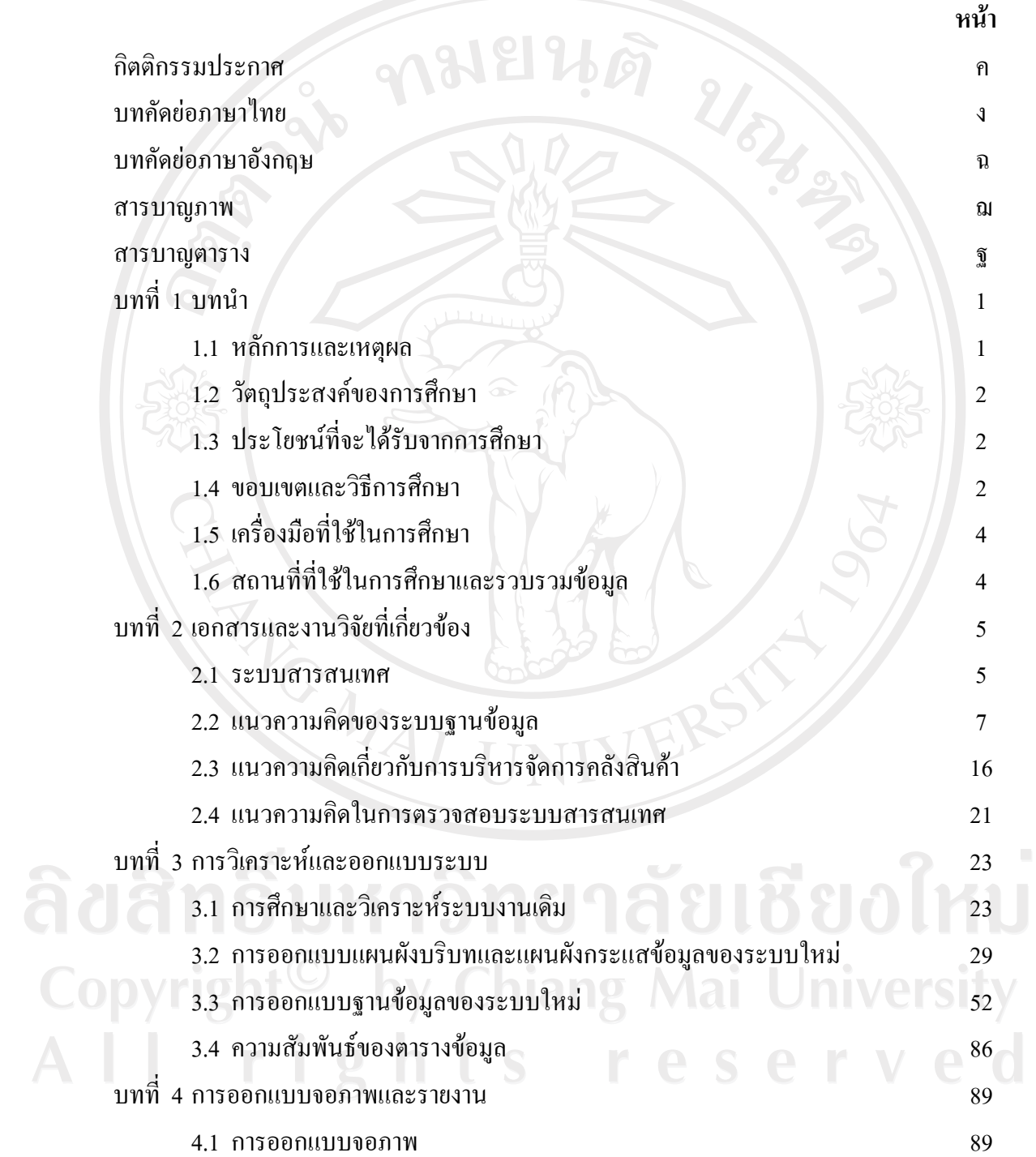

#### **สารบาญ (ตอ)**

**หนา**

บทที่ 5 บทสรุป 95

5.1 สรุป 95

 $5.2$  ผลการประเมิน  $\bigcap_{\mathcal{A}}$   $\bigcap_{\mathcal{A}}$   $\bigcap_{\mathcal{A}}$  96

 $\frac{1}{3}$  5.3 ปัญหาและอุปสรรค  $\frac{1}{3}$   $\frac{1}{3}$   $\frac{1}{3}$   $\frac{1}{3}$  97

 $\frac{1}{2}$  5.4 ข้อจำกัดของระบบ  $\frac{1}{2}$   $\frac{1}{2}$   $\frac{1}{2}$  97

 $\sim$  5.5 ข้อเสนอแนะ  $\sim$  97

บรรณานุกรม

ภาคผนวกกคูมือตาราง ภาคผนวกขคูมือการติดตั้งฐานขอมูลระบบ ภาคผนวกคคูมือการติดตั้งและการใชงานระบบ ภาคผนวกงแบบสอบถามการใชงานระบบ ประวัติผูเขียน

ลิขสิทธิ์มหาวิทยาลัยเชียงใหม่ Copyright<sup>©</sup> by Chiang Mai University All rights reserved

ซ

### **สารบาญตาราง**

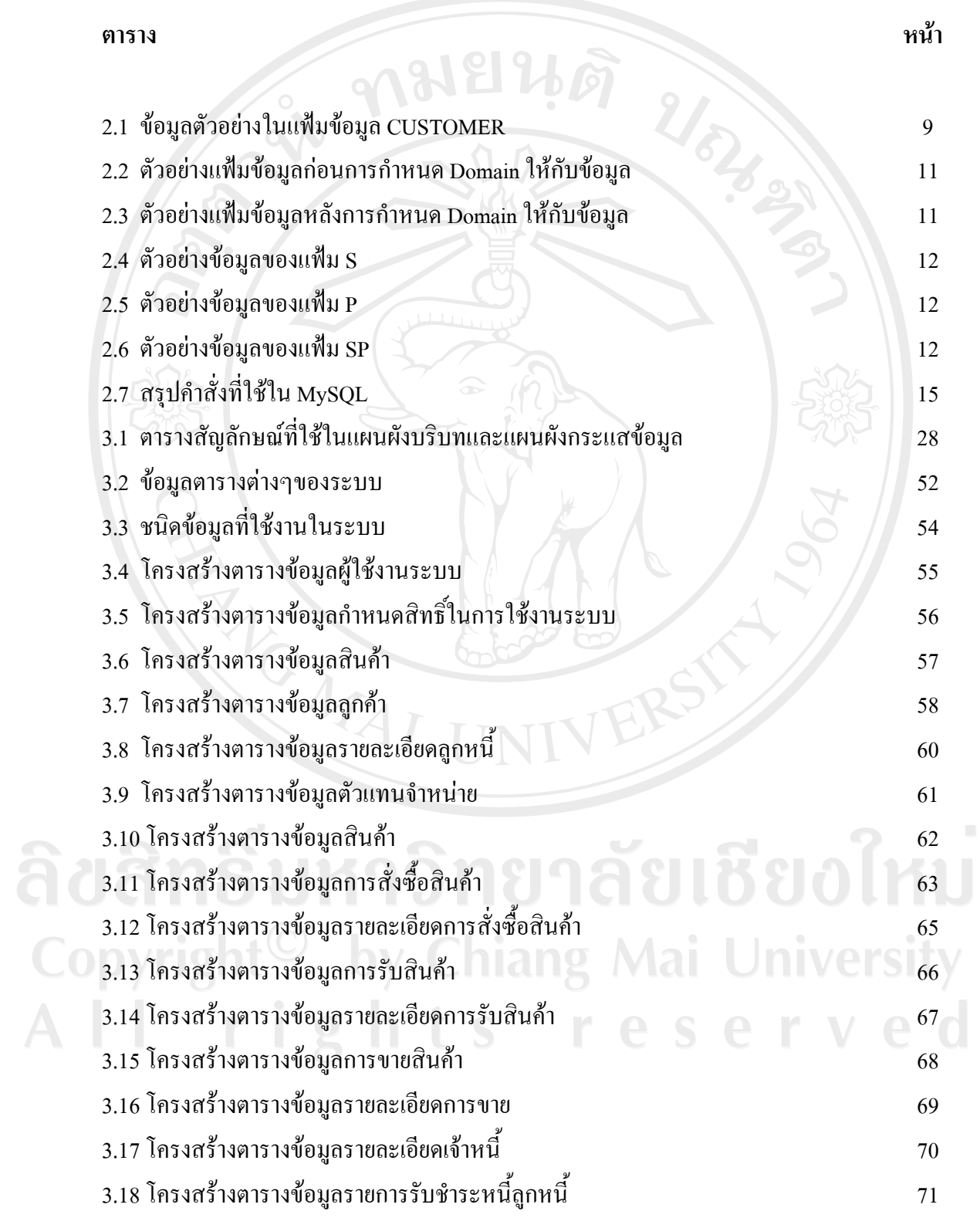

# **สารบาญตาราง(ตอ)**

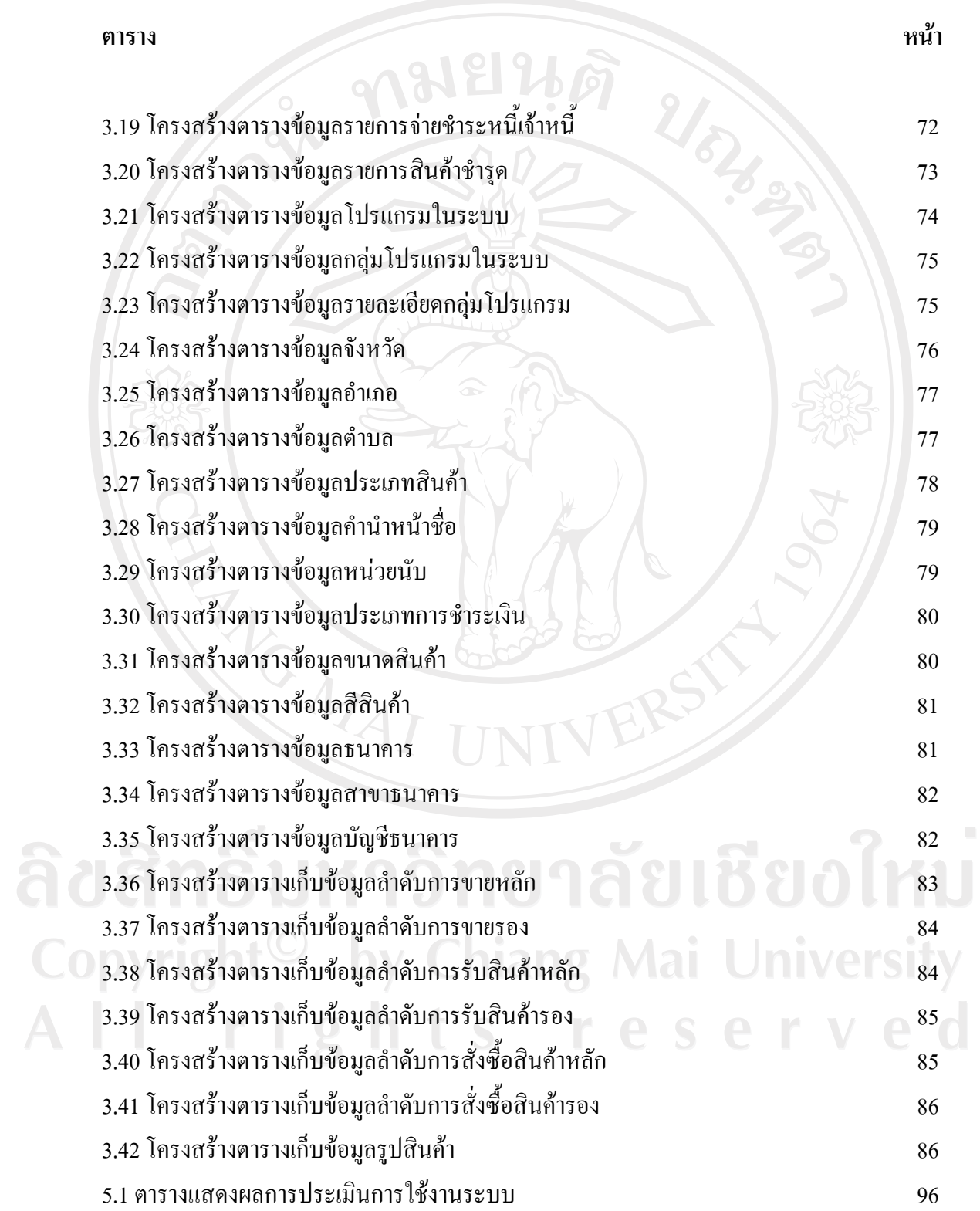

#### **สารบาญตาราง(ตอ)**

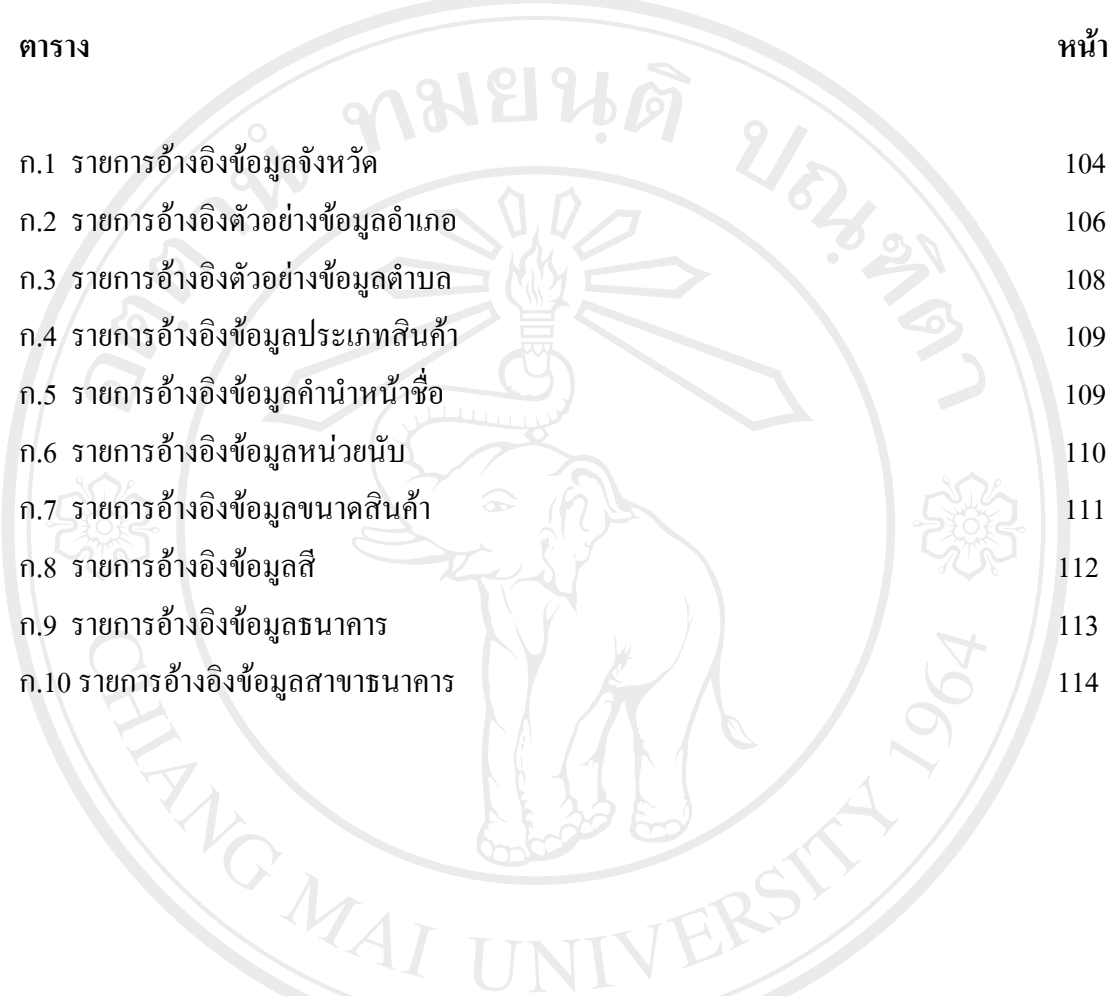

ลิขสิทธิ์มหาวิทยาลัยเชียงใหม Copyright<sup>©</sup> by Chiang Mai University All rights reserved

## **สารบาญภาพ**

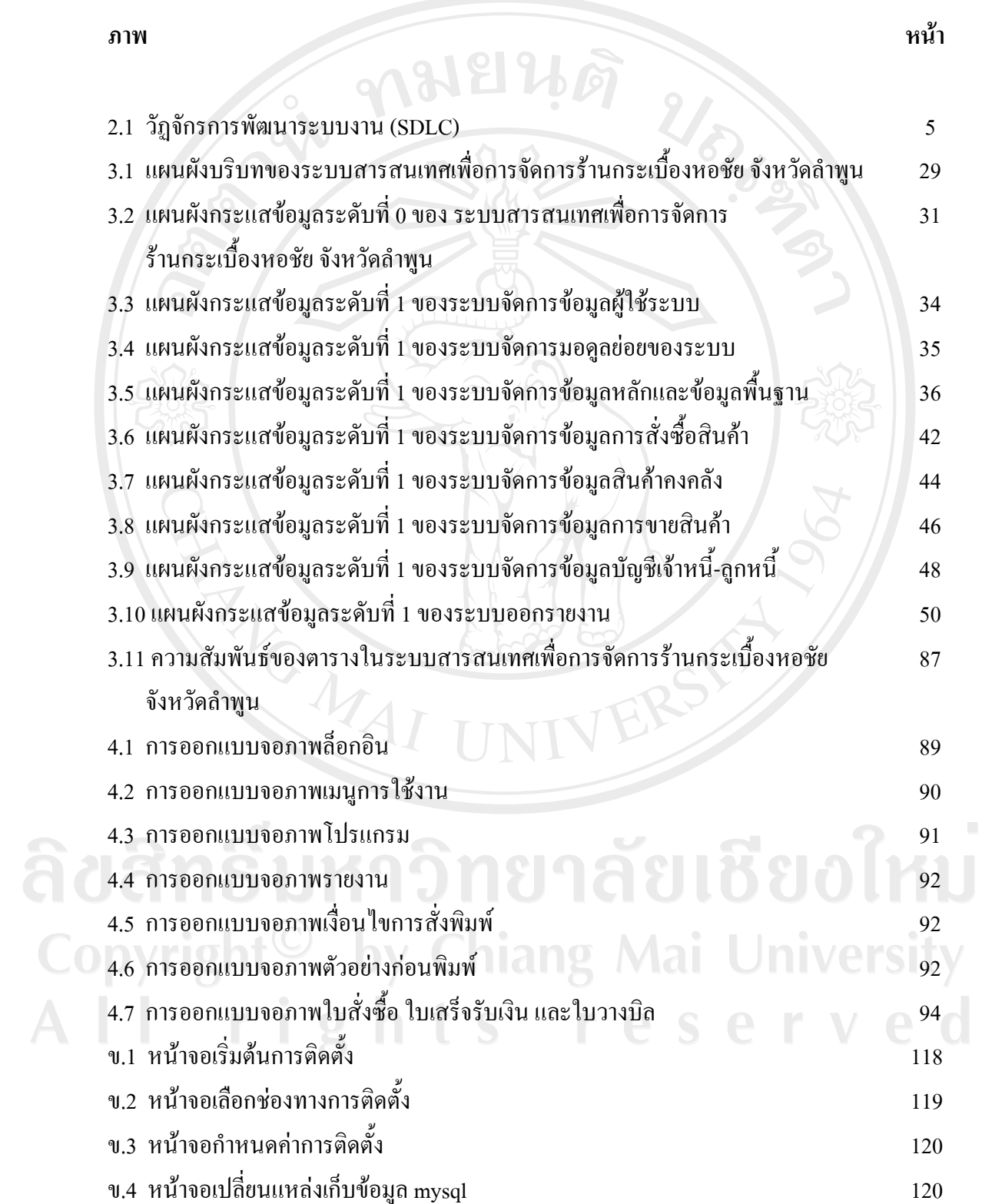

# **สารบาญภาพ (ตอ)**

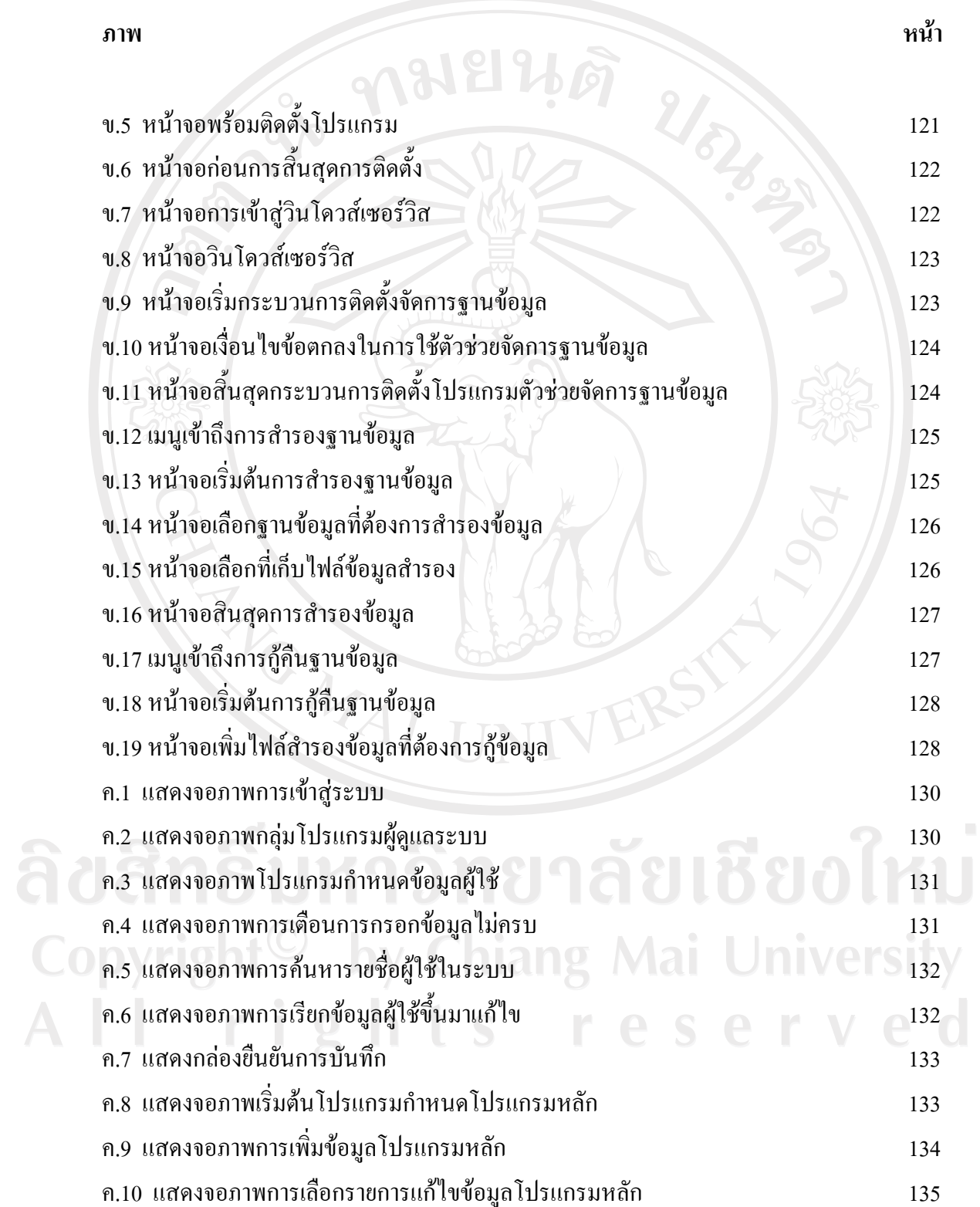

## **สารบาญภาพ (ตอ)**

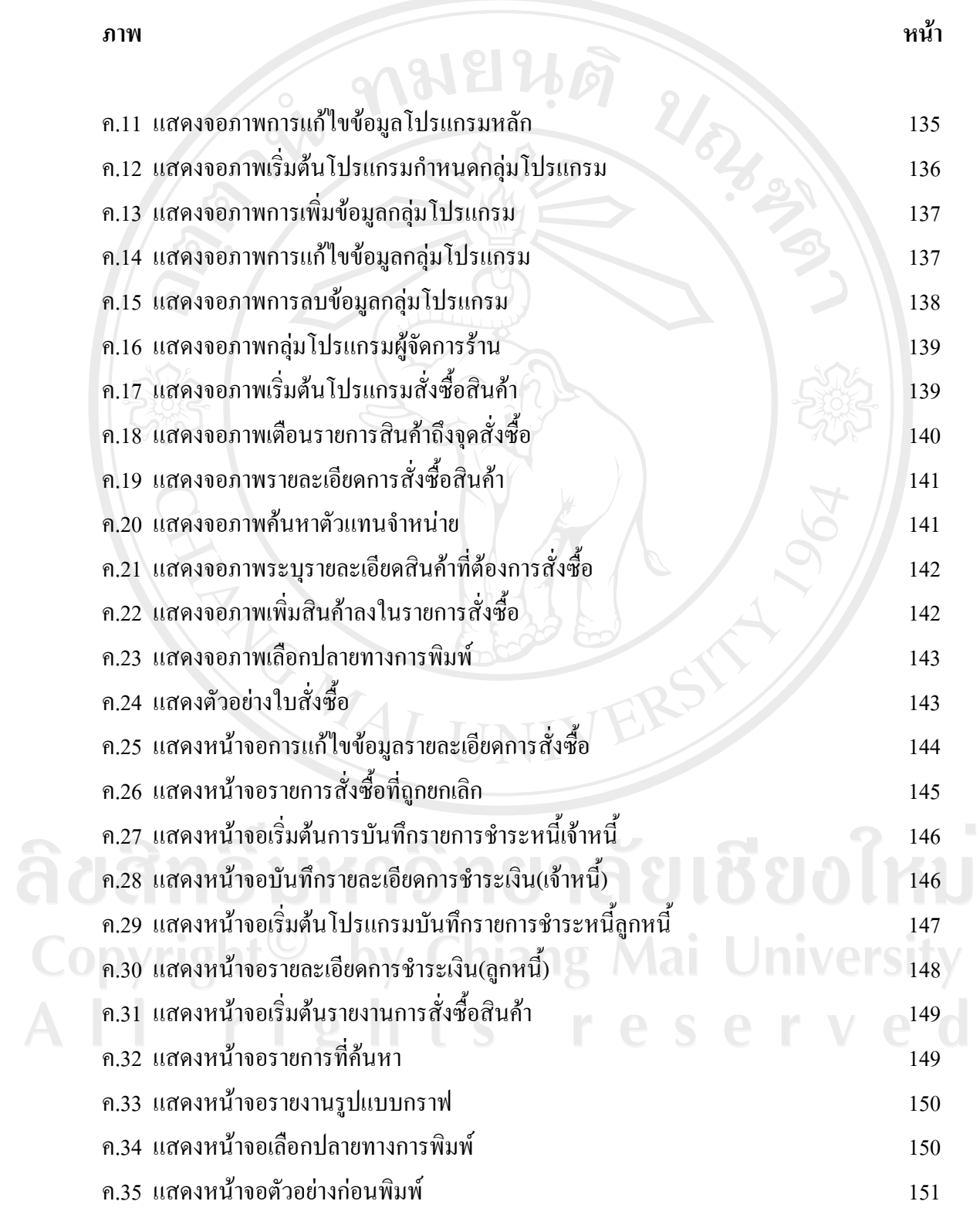

## **สารบาญภาพ (ตอ)**

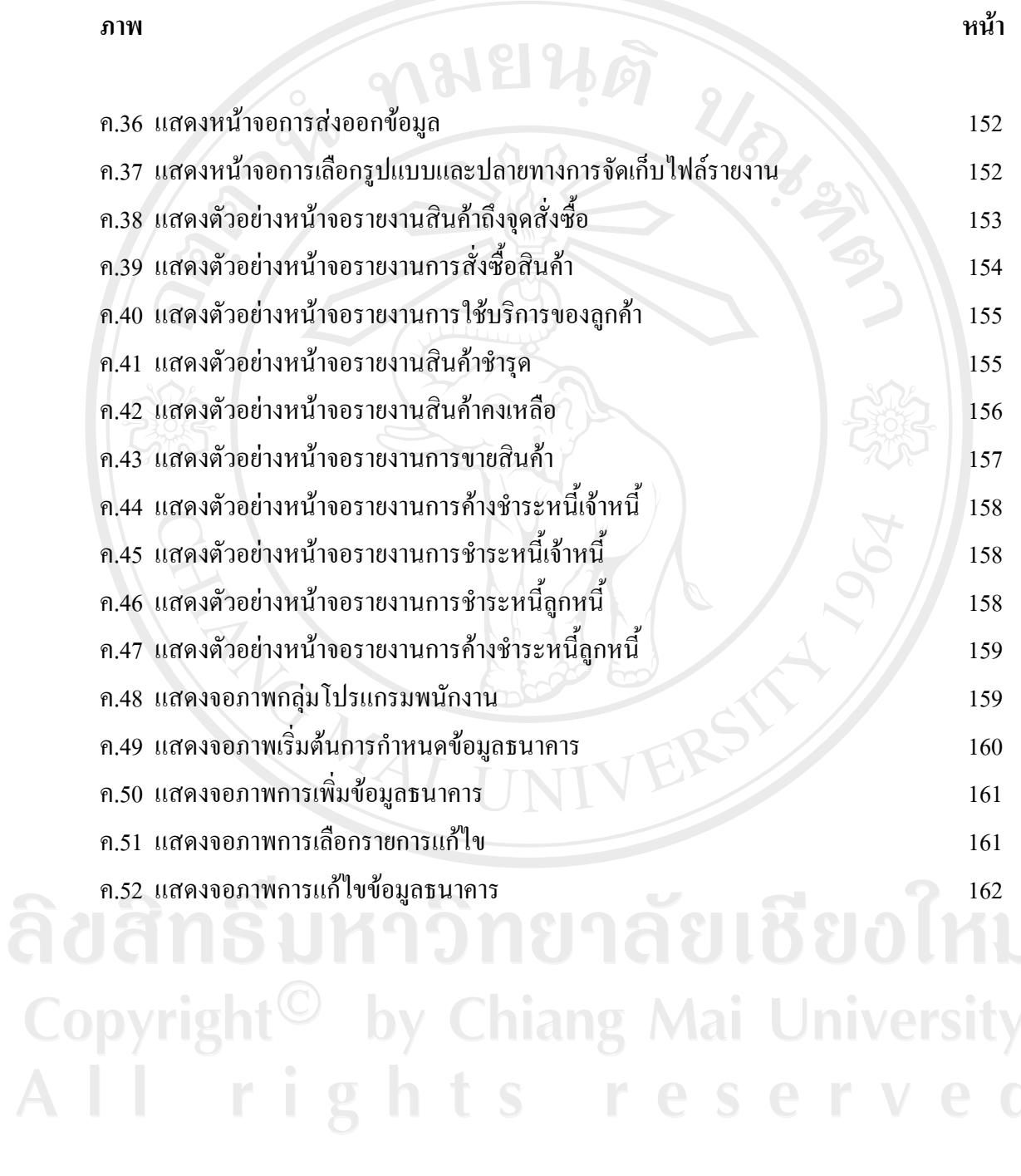

 $\bar{\phantom{a}}$